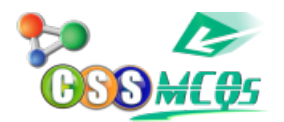

## **If you need to change the typeface of a document, which menu will you choose?**

A. Edit

B. View

**C. Format**

D. Tools